#### **Cycle Therapy** *A Prescription for Fold and Unfold on Regular Trees*

Franklyn Turbak J. B. Wells

Wellesley College Heriot-Watt University

## **Cyclic Structures Are Ubiquitous**

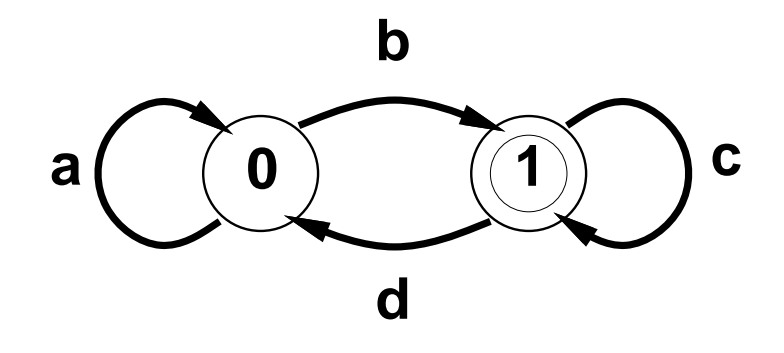

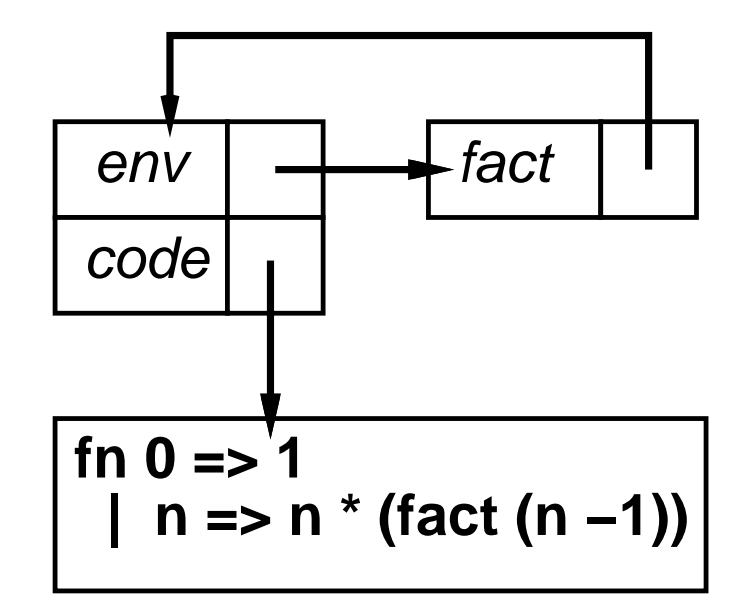

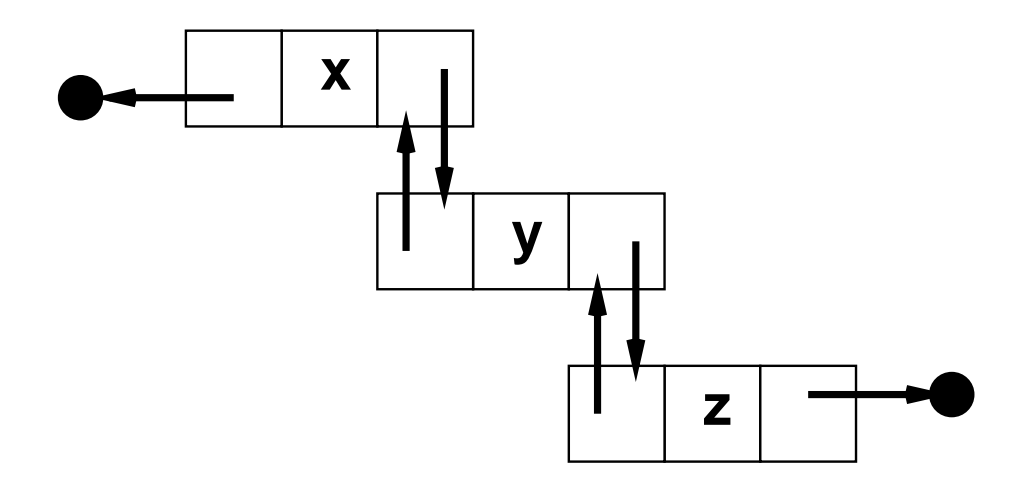

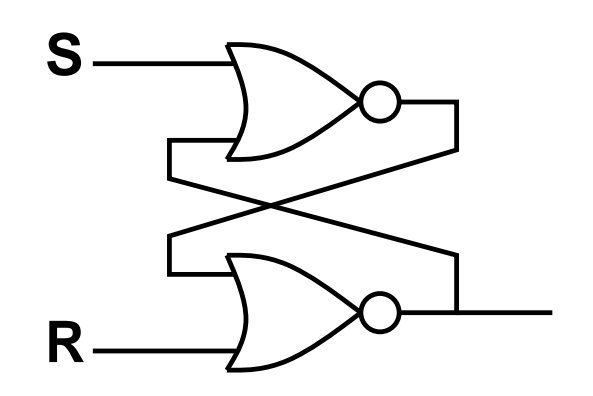

## **Cycles Are Tricky To Manipulate**

Consider Haskell's alts <sup>=</sup> 0:1:alts **<sup>0</sup> <sup>1</sup>**

Naïve generation  $\Rightarrow$  unbounded structures:

Let 
$$
\inf x y = x : (\inf y x)
$$
 in  $\inf 2 3$ 

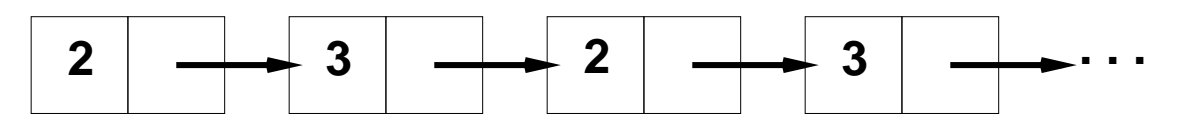

 $\bullet$  map (\ x -> x + 2) alts

- Naïve accumulation  $\Rightarrow$  divergence:
	- foldr (+) 0 alts
	- foldr Set.insert Set.empty alts
- Dependency on language features: laziness, side effects, node equality, recursive binding constructs, etc.

## **Road Map**

- Viewing cyclic structures as infinite regular trees.
- Adapting the tree-generating unfold function to generate cyclic structures for infinite regular trees.
- Adapting the tree-accumulating fold function to return non-trivial results for strict combining functions and infinite regular trees.
- Cycamores: an abstraction for manipulating regular trees that we have implemented in ML and Haskell.

#### **Regular Trees**

A tree is *regular* if it has a finite number of distinct subtrees.

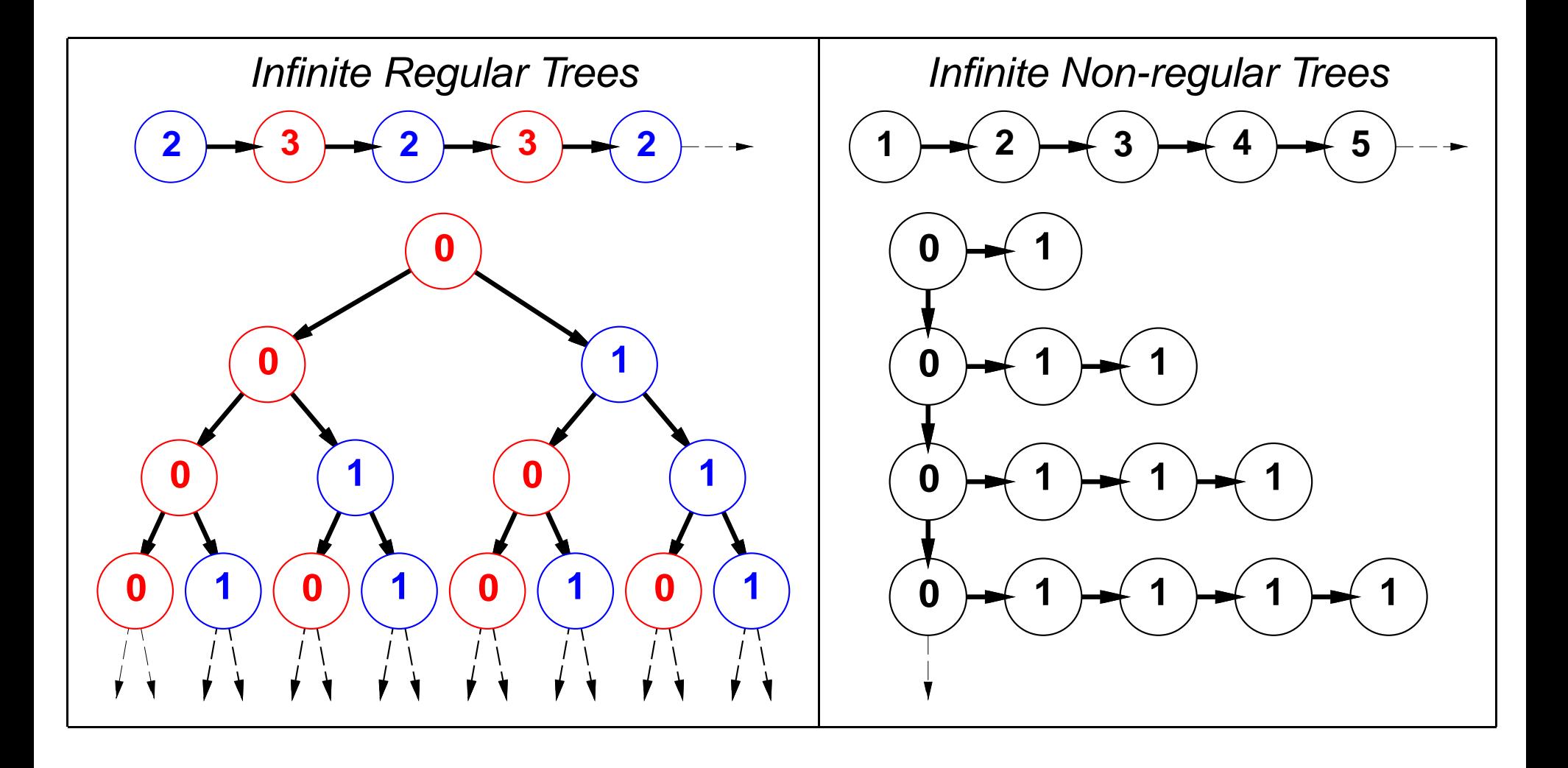

# **Cyclic Representatives**

Finite cyclic graphs denote infinite regular trees. The same tree may be represented by many finite graphs.

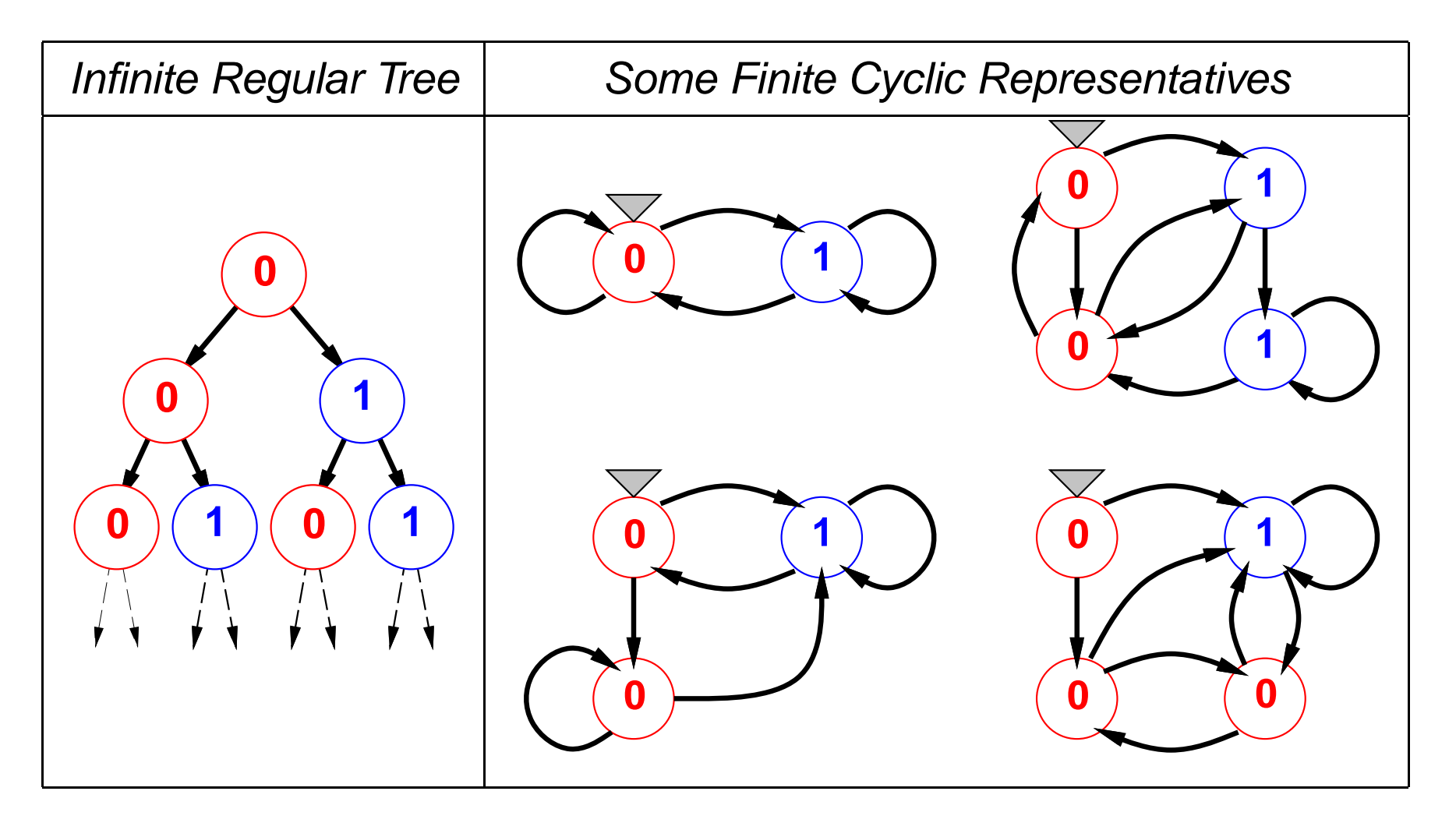

#### **Goals**

Develop high-level abstractions for creating and manipulating regular trees that:

- efficiently represent regular trees using cyclic graphs;
- do not expose the finite representative denoting an infinite regular tree;
- are relatively insensitive to the features of the programming language in which they are embedded.

## **Road Map**

- Viewing cyclic structures as infinite regular trees.
- Adapting the tree-generating unfold function to generate cyclic structures for infinite regular trees.
- Adapting the tree-accumulating fold function to return non-trivial results for strict combining functions and infinite regular trees.
- Cycamores: an abstraction for manipulating regular trees that we have implemented in ML and Haskell.

#### **Tree Generation via Unfold**

The unfold operator generates <sup>a</sup> tree from <sup>a</sup> generating function and a seed.

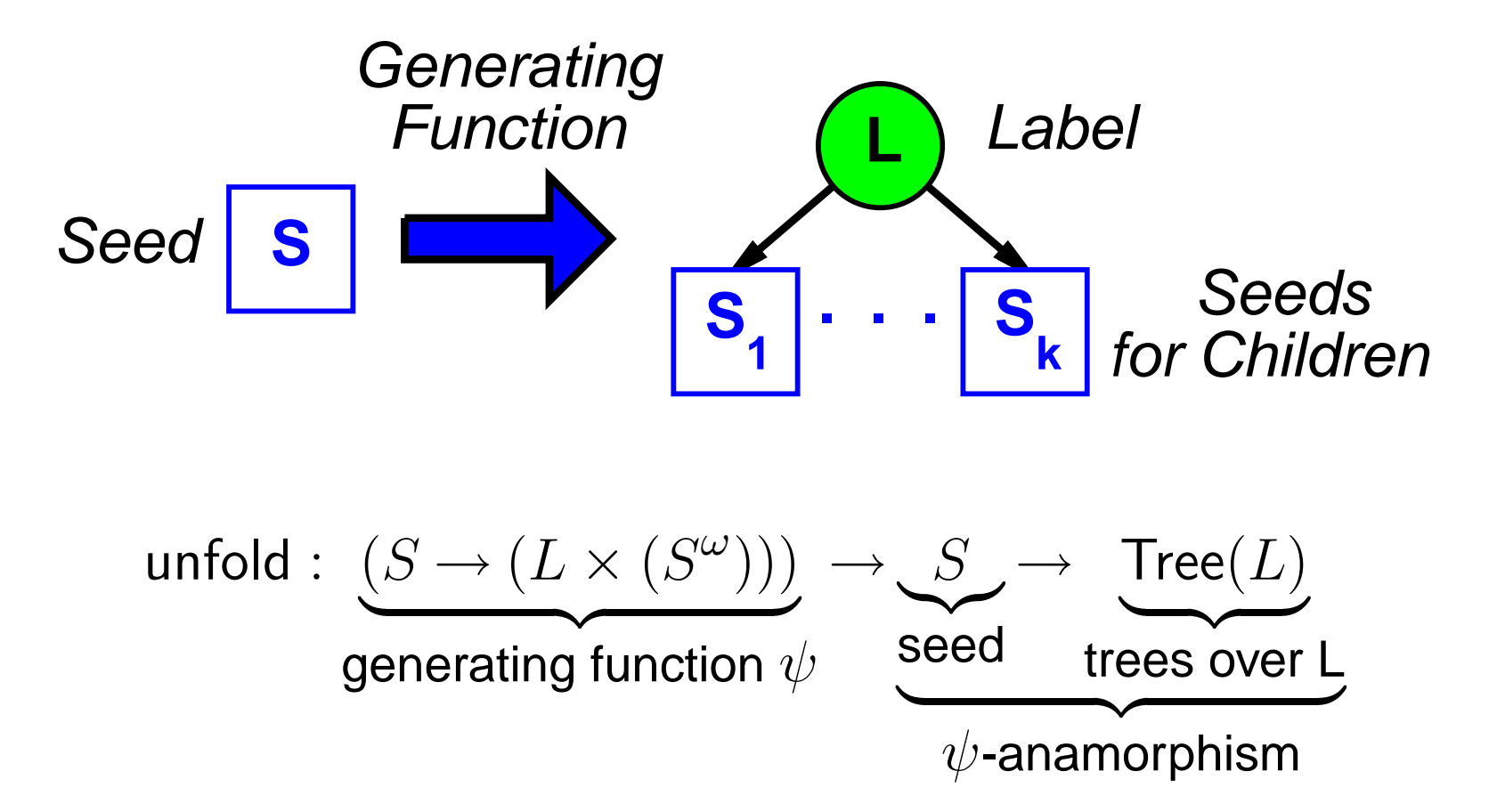

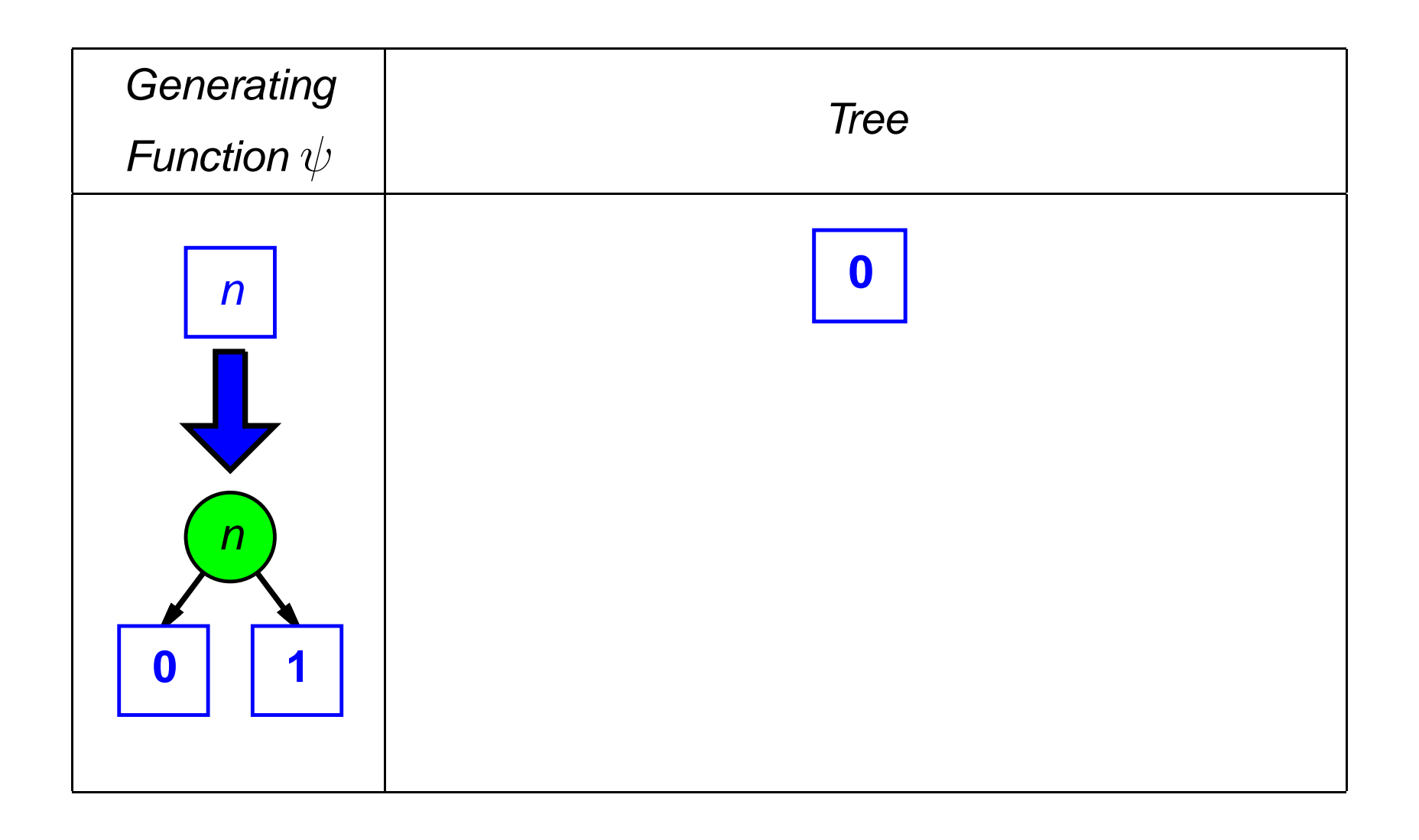

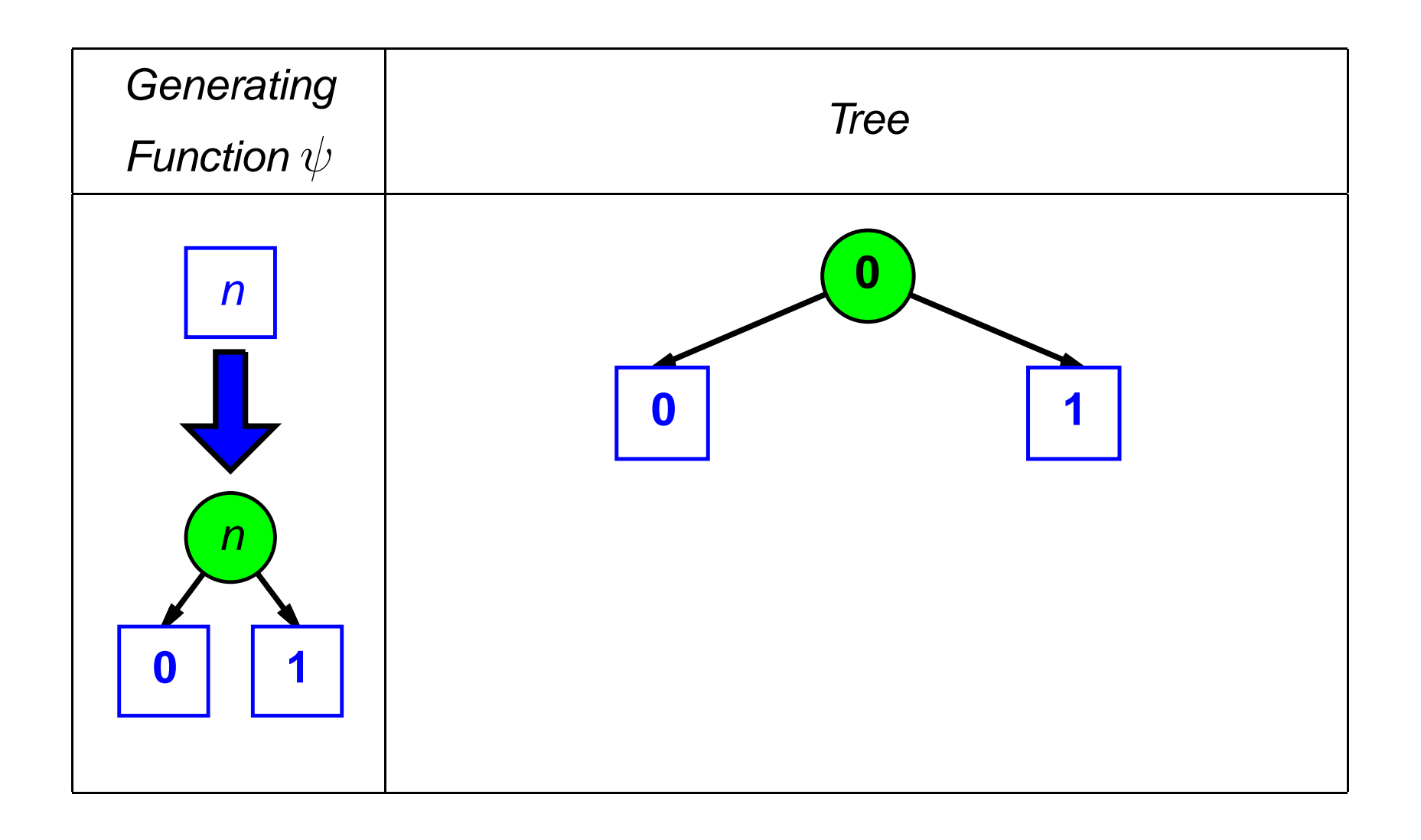

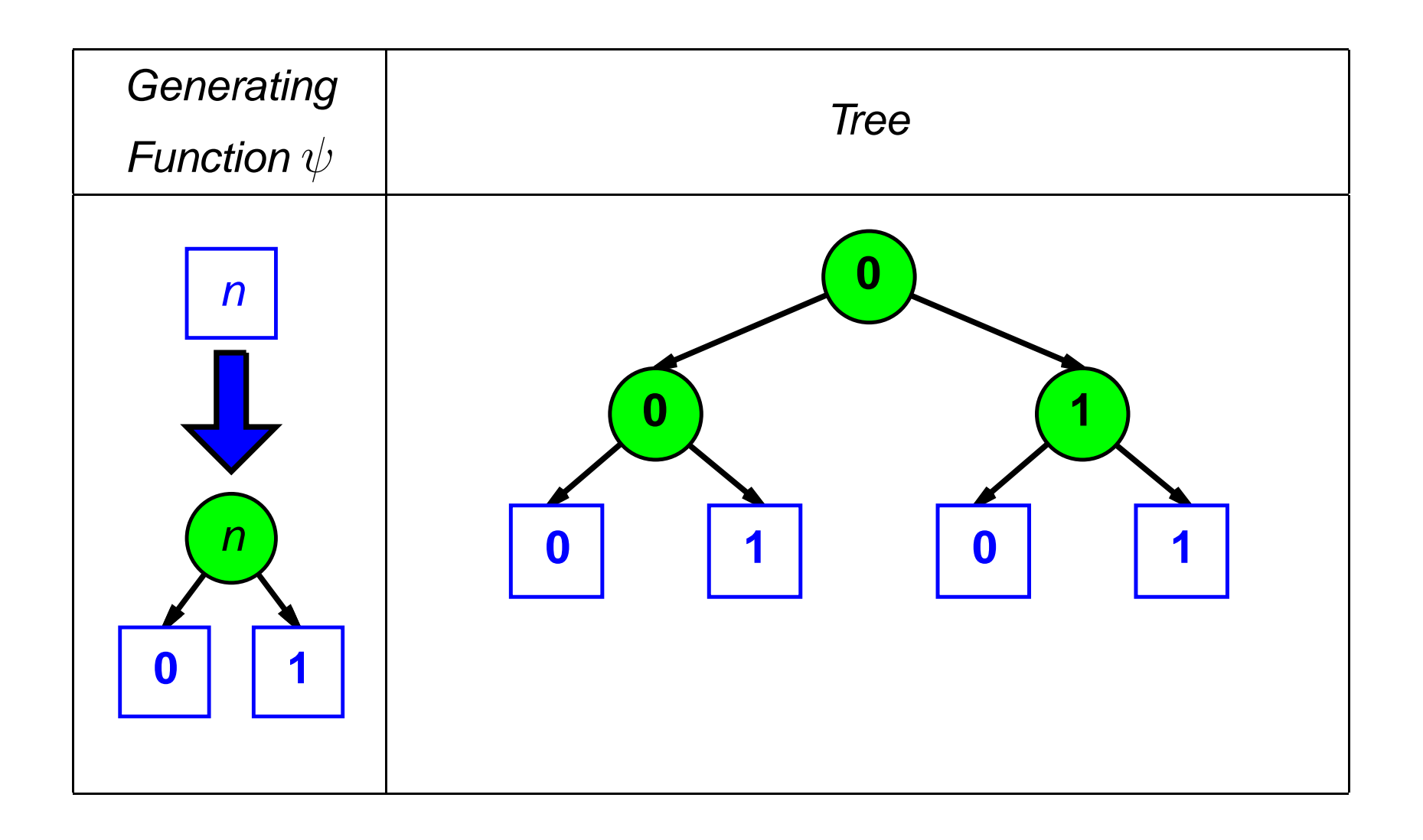

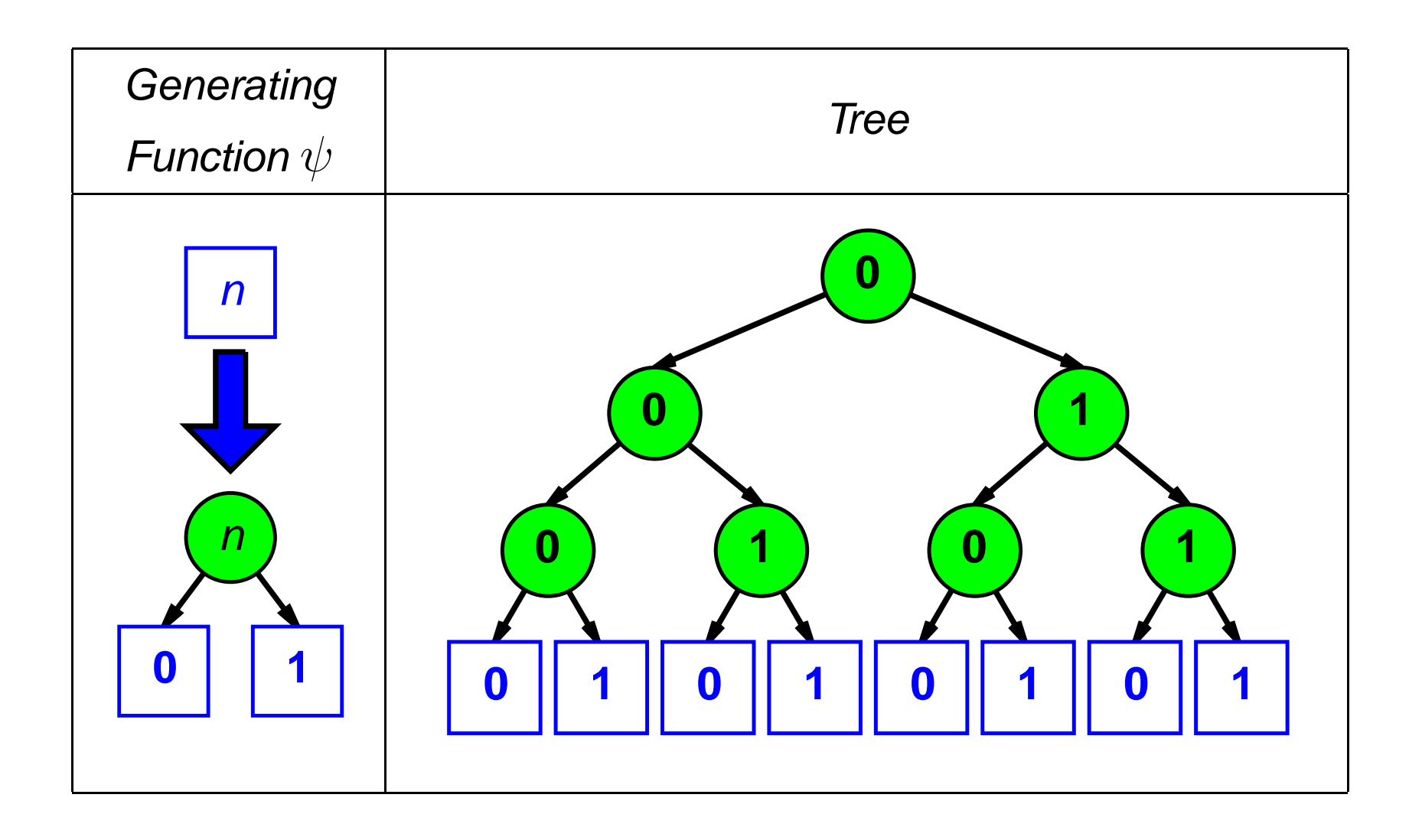

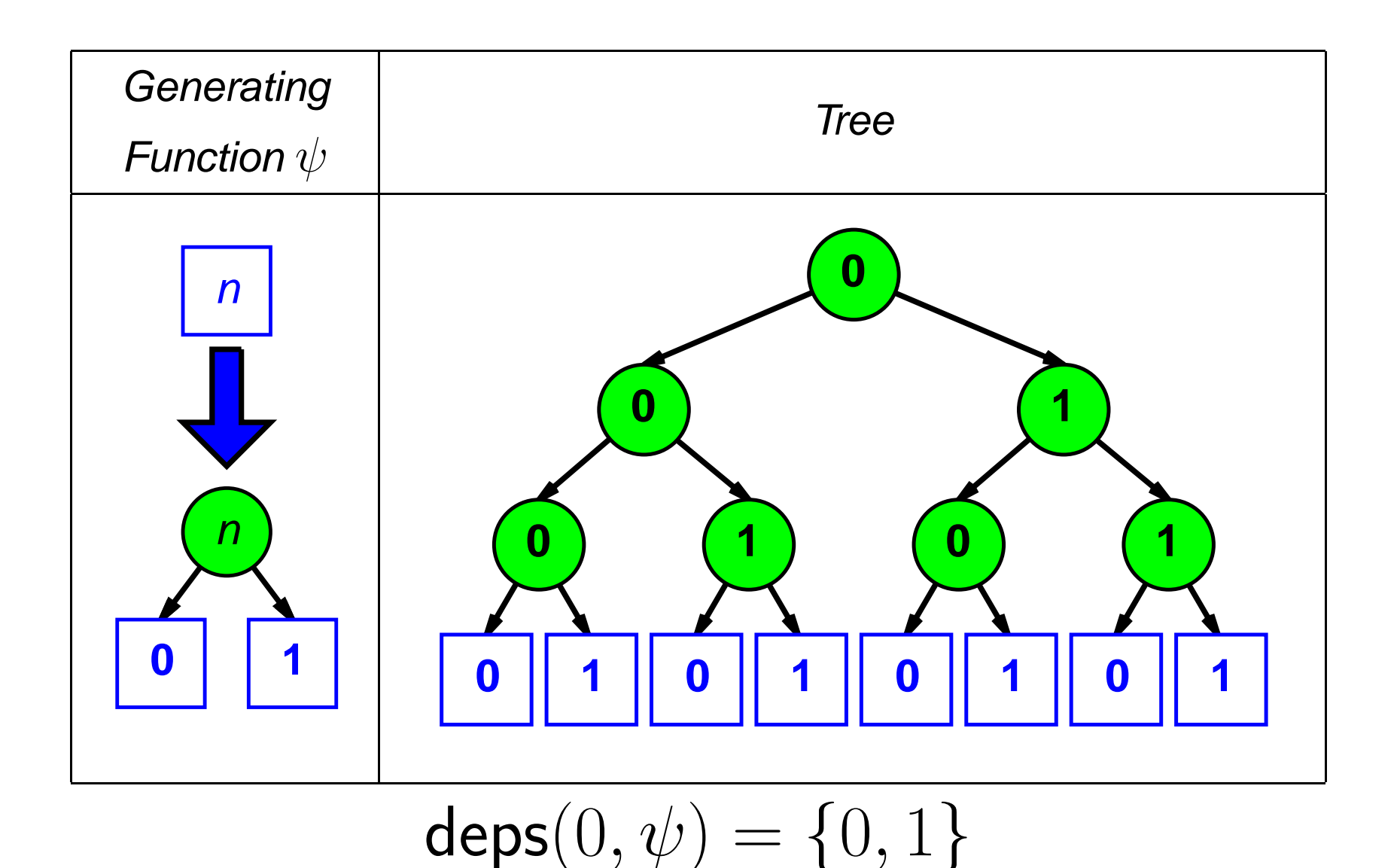

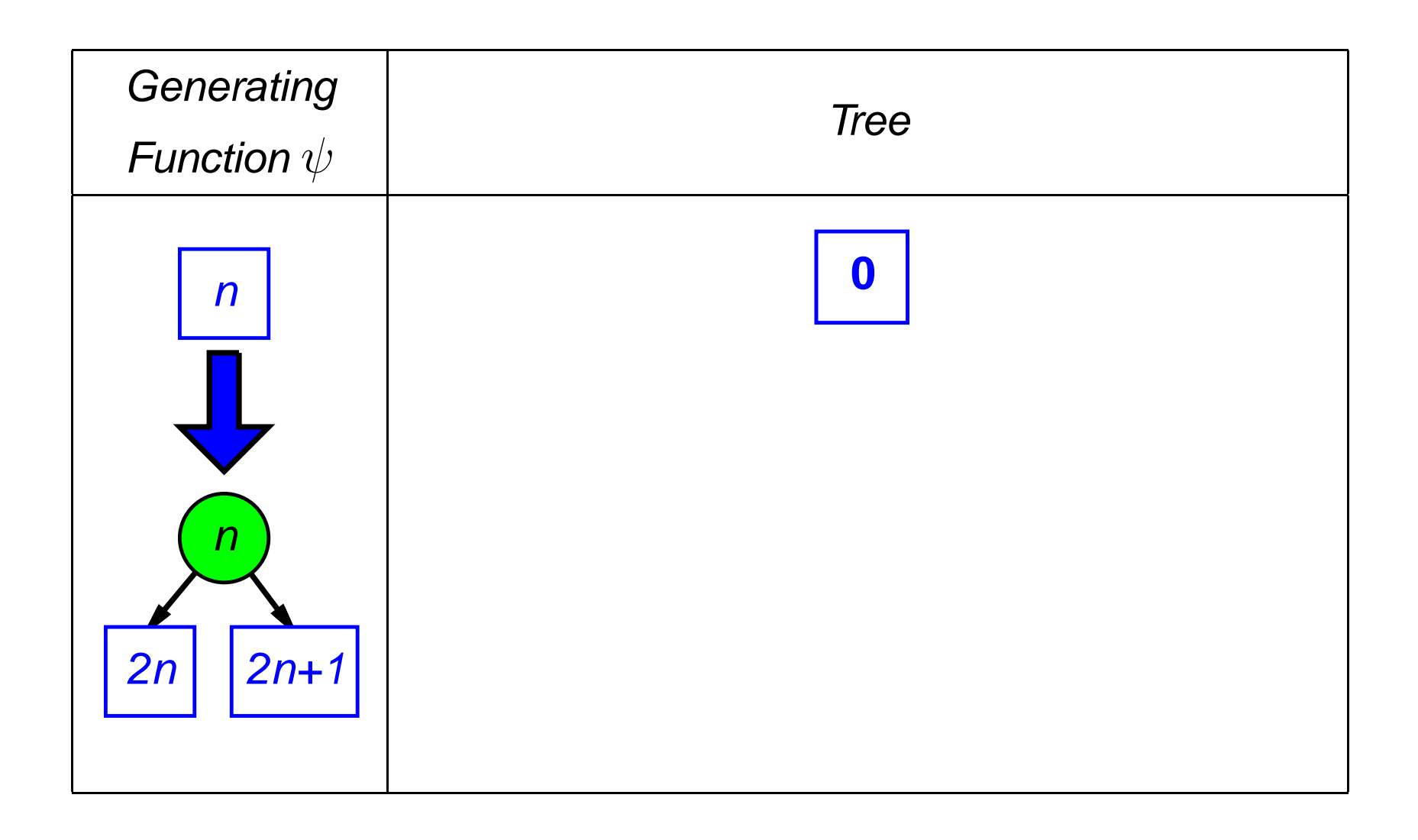

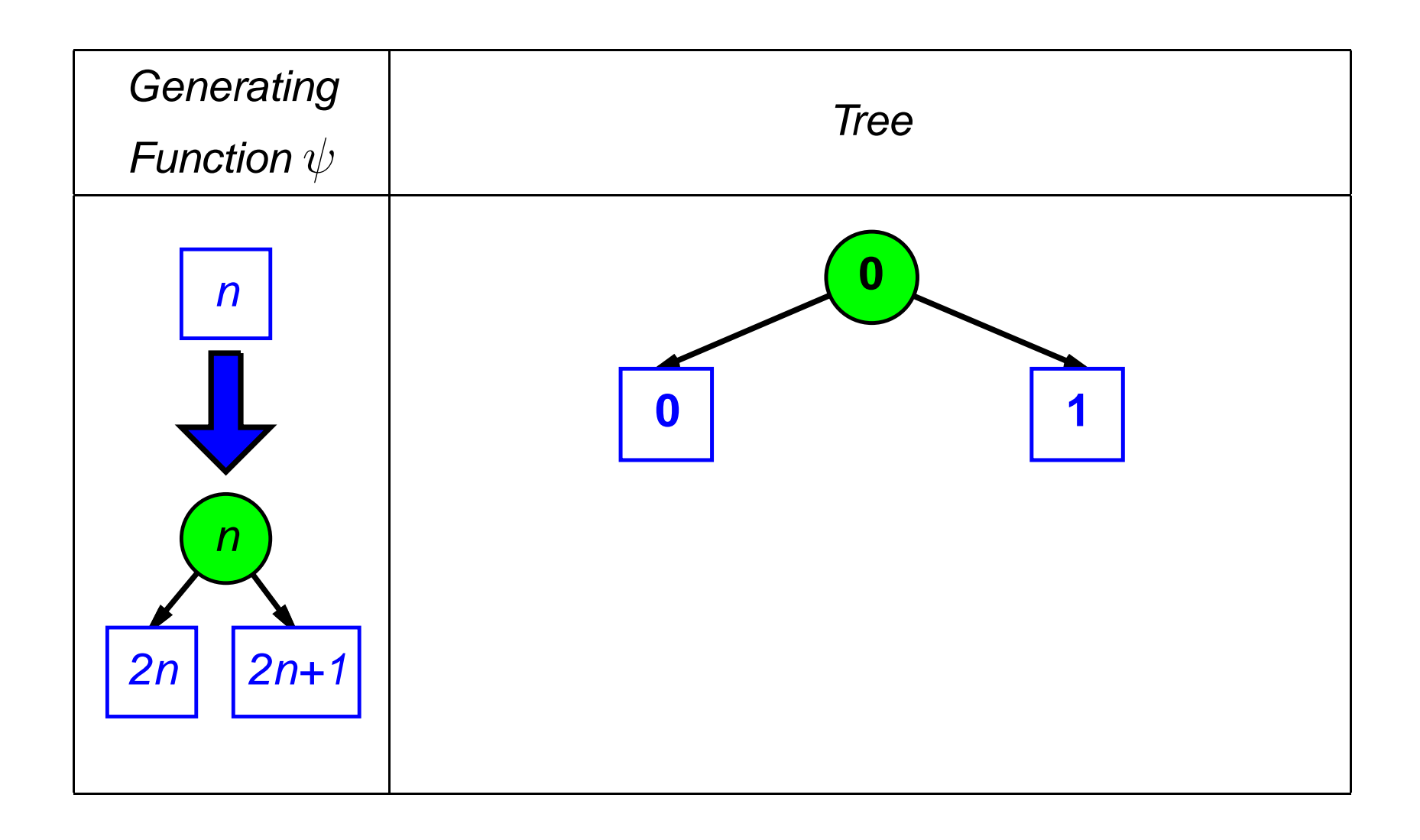

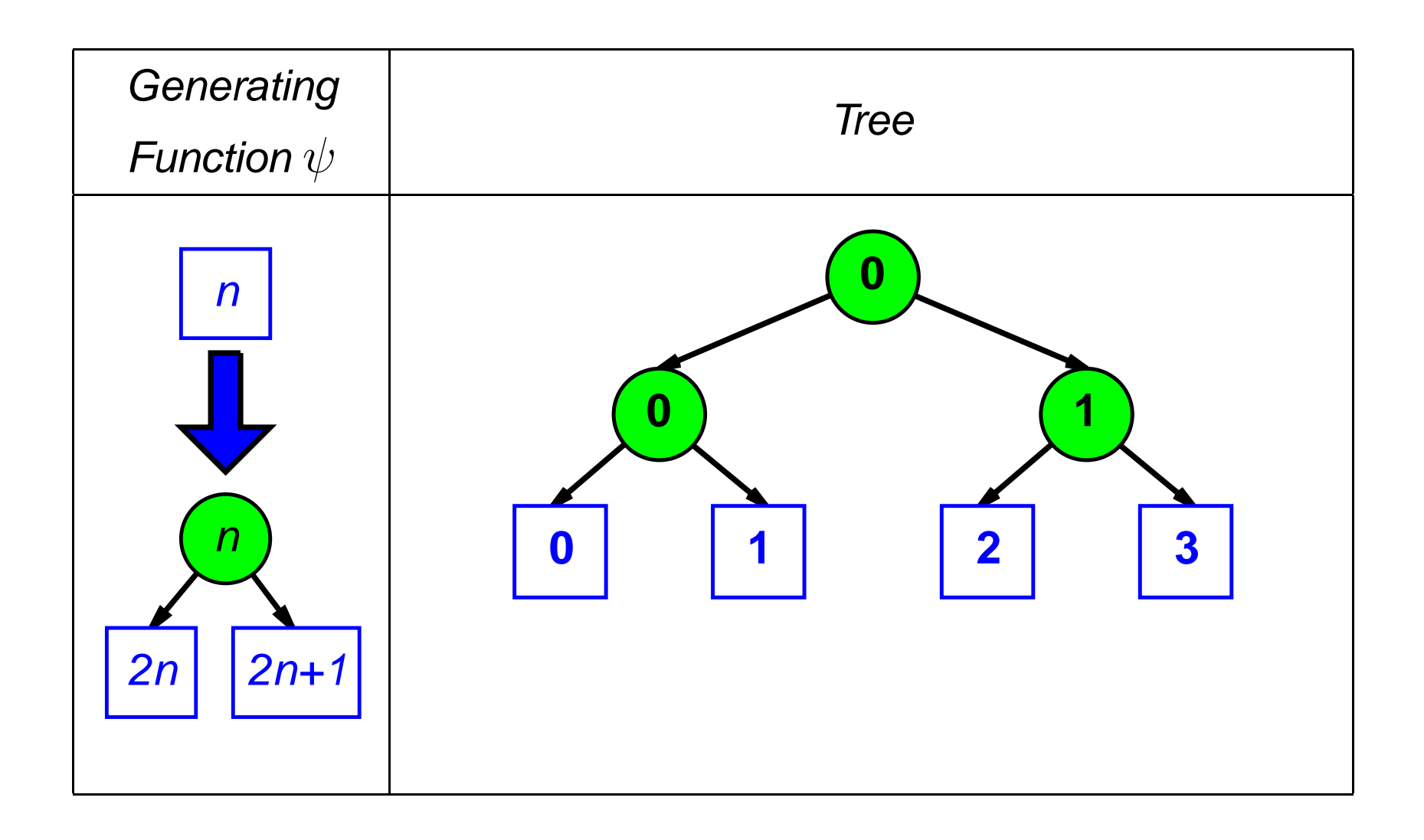

![](_page_17_Figure_1.jpeg)

![](_page_18_Figure_1.jpeg)

#### **Unfold Lemma**

If deps $(x,\psi)$  is finite, then unfold $(\psi)(x)$  is a regular tree.

- Converse of this lemma does not hold.
- Basis for implementation of unfold that "ties cyclic knots" for (some) regular trees via memoization on seeds (a la Hughes's Lazy Memo Functions, FPCA'85).

generating fcn.:  $fun P_n = (n, [ (n+1) mod 2])$ initial seed : 0

**unfold P 0**

![](_page_21_Figure_2.jpeg)

![](_page_22_Figure_2.jpeg)

![](_page_23_Figure_2.jpeg)

![](_page_24_Figure_2.jpeg)

![](_page_25_Figure_2.jpeg)

![](_page_26_Figure_2.jpeg)

![](_page_27_Figure_2.jpeg)

![](_page_28_Figure_2.jpeg)

![](_page_29_Figure_2.jpeg)

![](_page_30_Figure_2.jpeg)

## **Unfold Implementation: Discussion**

- Can use fewer reference cells in SML implementation.
- Cyclic hash-consing yields minimal graphs (Mauborgne, ESOP 2000; Considine & Wells, unpublished).
- **•** Haskell implementation:
	- Uses laziness to tie cyclic knots.
	- Uses a  $\operatorname{Cycle}$  monad to thread UID counter and memoization tables through computation.
	- **Tricky to tie cyclic knots in presence of monad; use** techniques of Erkok and Launchbury (ICFP '00).
- In practice, <sup>a</sup> memofix function is more flexible than unfold (see paper).

## **Road Map**

- Viewing cyclic structures as infinite regular trees.
- Adapting the tree-generating unfold function to generate cyclic structures for infinite regular trees.
- Adapting the tree-accumulating fold function to return non-trivial results for strict combining functions and infinite regular trees.
- Cycamores: an abstraction for manipulating regular trees that we have implemented in ML and Haskell.

#### **Tree Accumulation via Fold**

The fold operator accumulates <sup>a</sup> result from <sup>a</sup> tree using <sup>a</sup> combining function.

![](_page_33_Figure_2.jpeg)

![](_page_34_Figure_1.jpeg)

![](_page_35_Figure_1.jpeg)

![](_page_36_Figure_1.jpeg)

![](_page_37_Figure_1.jpeg)

![](_page_38_Figure_1.jpeg)

![](_page_39_Figure_1.jpeg)

Expect  $\theta$  to be  $\phi$ -consistent: for each subtree t of a given tree,  $\theta(t) = \phi(\textsf{label}(t), \textsf{map}(\theta)(\textsf{children}(t))).$ 

![](_page_40_Figure_1.jpeg)

![](_page_41_Picture_1.jpeg)

![](_page_42_Figure_1.jpeg)

This fold may be desirable, but it is not the computed one.

![](_page_43_Figure_1.jpeg)

This fold is not computed either.

#### **Fold: Formalism**

Let the result domain be  $\mathcal{C}_\mathsf{res}$  (a pointed cpo).

$$
\text{fold}: \underbrace{((L \times (\mathcal{C}_{\text{res}}^{\omega})) \xrightarrow{\text{cont}} \mathcal{C}_{\text{res}})}_{\text{accumulating function } \phi} \rightarrow \underbrace{\text{Tree}(L) \xrightarrow{\text{cont}} \mathcal{C}_{\text{res}}}_{\text{tree valuation } \theta}
$$
\n
$$
\underbrace{(\phi\text{-catamorphism})}
$$

fold( $\phi$ ) is the least fixed point of:

recalc( $\phi$ ) =  $\lambda \theta$ .  $\lambda t$ .  $\phi$ (label(t), map( $\theta$ )(children(t)))

For a strict  $\phi$  and any infinite tree  $t$ ,  $(\mathsf{fix}(\mathsf{recall}(\phi)))(t) = \bot$ .

## **Cycfold: Goals**

Given a strict combining function  $\phi$ , want cycfold $(\phi)$  that:

- Coincides with fold $(\phi)$  on finite trees;
- Can return <sup>a</sup> non-trivial result for regular trees;
- **O** Diverges on non-regular trees.

### **Cycfold: The Idea**

Use a result domain  $\mathcal{C}_{\mathsf{res}}$  that is a *lifted* pointed cpo (i.e., doubly pointed) and require the combining function  $\phi$  to be strict and monotone.

![](_page_46_Figure_2.jpeg)

For a given tree  $t$ , calculate  $\mathsf{cycfold}(\phi)(t)$  as follows:

- If  $t$  not regular, return  $\perp_\mathsf{under}.$
- **Otherwise:** 
	- Let tree valuation  $\theta_0$  map all subtrees of  $t$  to  $\perp_{\mathsf{user}}.$
	- **Iteratively calculate**  $\theta_{i+1}$  from  $\theta_i$  using  $\phi$ .
	- If  $\theta_{k+1} = \theta_k$  then return  $\theta_k(t)$  else return  $\perp_\mathsf{under}.$

![](_page_47_Picture_1.jpeg)

![](_page_48_Figure_1.jpeg)

![](_page_49_Figure_1.jpeg)

![](_page_50_Picture_1.jpeg)

Node labels can encode other aspects of cyclic data.

![](_page_51_Figure_2.jpeg)

![](_page_51_Picture_3.jpeg)

![](_page_52_Figure_1.jpeg)

![](_page_53_Figure_1.jpeg)

![](_page_54_Figure_1.jpeg)

![](_page_55_Figure_1.jpeg)

![](_page_56_Figure_1.jpeg)

## **Cycfold: Related Work**

- Iterative fixed points common in compiler data flow.
- Graph folds (Gibbons, unpublished):
	- ifold <sup>=</sup> foldtree untie, analagous to fold.
	- <code>efold</code> analagous to cycfold.
- **Catamorphisms over datatypes with embedded** functions (Fegaras & Sheard, POPL'96):
	- Express cycles via embedded functions. E.g., val alts <sup>=</sup> Rec(fn <sup>x</sup> => Cons(0,(Cons 1 x)))
	- Can express catamorphisms over such cycles (e.g., map), but these can expose the structure of the representative.

## **Road Map**

- Viewing cyclic structures as infinite regular trees.
- **Adapting the tree-generating unfold function to generate** cyclic structures for infinite regular trees.
- Adapting the tree-accumulating fold function to return non-trivial results for strict combining functions and infinite regular trees.
- Cycamores: an abstraction for manipulating regular trees that we have implemented in ML and Haskell.

#### **Cycamores**

**Cycamore(L)** is the type of potentially cyclic graphs, with <sup>a</sup> hidden UID for each node, parameterized over label type.

**C** Examples:

![](_page_59_Picture_3.jpeg)

- Key operations: make, view, unfold, fold, cycfold.
- Other operations: cycfix, memofix (see paper).
- Implementations in Standard ML and Haskell.

# **Cycamore Signatures 1**

![](_page_60_Picture_240.jpeg)

# **Cycamore Signatures 2**

![](_page_61_Picture_210.jpeg)

#### **Future Work**

- **•** Theory:
	- Non-strict combining functions with cycfold.
	- Can cycfold return <sup>a</sup> cycamore?
	- Version of fold based on greatest fixed points.
- **•** Practice:
	- Avoiding single-threaded UID generation.
	- Memoization strategies.
	- cycfold implementation heuristics.
	- Cyclic hash-consing experimentation.
- Extending ML/Haskell with general cyclic data types.